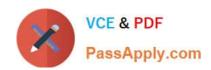

# C2020-001<sup>Q&As</sup>

IBM OpenPages Developer Fundamentals

### Pass IBM C2020-001 Exam with 100% Guarantee

Free Download Real Questions & Answers PDF and VCE file from:

https://www.passapply.com/C2020-001.html

100% Passing Guarantee 100% Money Back Assurance

Following Questions and Answers are all new published by IBM Official Exam Center

- Instant Download After Purchase
- 100% Money Back Guarantee
- 365 Days Free Update
- 800,000+ Satisfied Customers

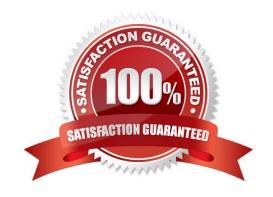

### https://www.passapply.com/C2020-001.html

2021 Latest passapply C2020-001 PDF and VCE dumps Download

#### **QUESTION 1**

You want to define the access control (e.g., read, write, delete, associate) for each object type and application permission access.

In the OpenPages graphical user interface, whichfunctionality would you use?

- A. Users
- B. Pole assignments
- C. Pole Templates
- D. Groups

Correct Answer: C

#### **QUESTION 2**

You want to have a custom utility or JSP report listed in the Reports navigation menu. Which three elements must first be created in the OpenPages repository? (Choose three.)

- A. SiteSync
- B. JSP
- C. Page Template
- D. Job Type
- E. Report Page

Correct Answer: BCE

#### **QUESTION 3**

Using the online EastMap utility, which two actions are available? (Choose two.)

- A. Remove a parent association for a given object instance.
- B. Delete a specific object instance.
- C. Lock a specific object instance.
- D. Import signatures and attaching them to object instances.

Correct Answer: AB

#### **QUESTION 4**

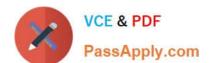

### https://www.passapply.com/C2020-001.html

2021 Latest passapply C2020-001 PDF and VCE dumps Download

You want to configure the OpenPages application user interface using the Automated Forms Configuration tool (AFCON).

Which three settings are configurable? (Choose three.)

- A. Object icons
- B. Profiles
- C. User profile assignments
- D. Activity Views
- E. Dependent picklists

Correct Answer: BDE

#### **QUESTION 5**

You want to know which operating systems can be used when installing the application server for IBM OpenPages. Which two operating systems are supported? (Choose two.)

- A. AIX
- B. Linux
- C. Red Hat
- D. Windows

Correct Answer: AD

C2020-001 PDF Dumps C2020-001 Exam Questions C2020-001 Braindumps

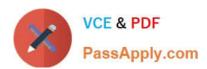

To Read the Whole Q&As, please purchase the Complete Version from Our website.

## Try our product!

100% Guaranteed Success

100% Money Back Guarantee

365 Days Free Update

**Instant Download After Purchase** 

24x7 Customer Support

Average 99.9% Success Rate

More than 800,000 Satisfied Customers Worldwide

Multi-Platform capabilities - Windows, Mac, Android, iPhone, iPod, iPad, Kindle

We provide exam PDF and VCE of Cisco, Microsoft, IBM, CompTIA, Oracle and other IT Certifications. You can view Vendor list of All Certification Exams offered:

https://www.passapply.com/allproducts

### **Need Help**

Please provide as much detail as possible so we can best assist you. To update a previously submitted ticket:

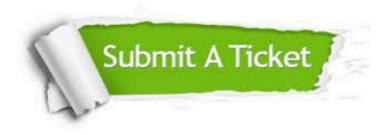

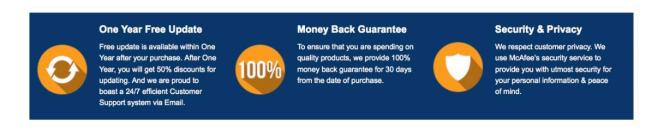

Any charges made through this site will appear as Global Simulators Limited.

All trademarks are the property of their respective owners.

Copyright © passapply, All Rights Reserved.